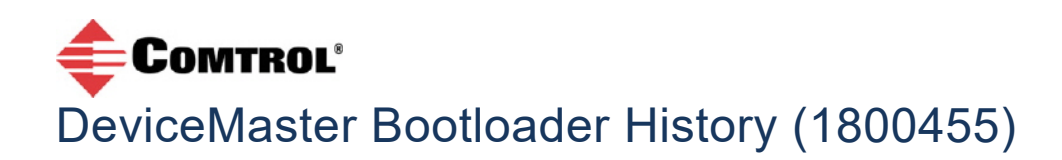

## **4.x Revisions**

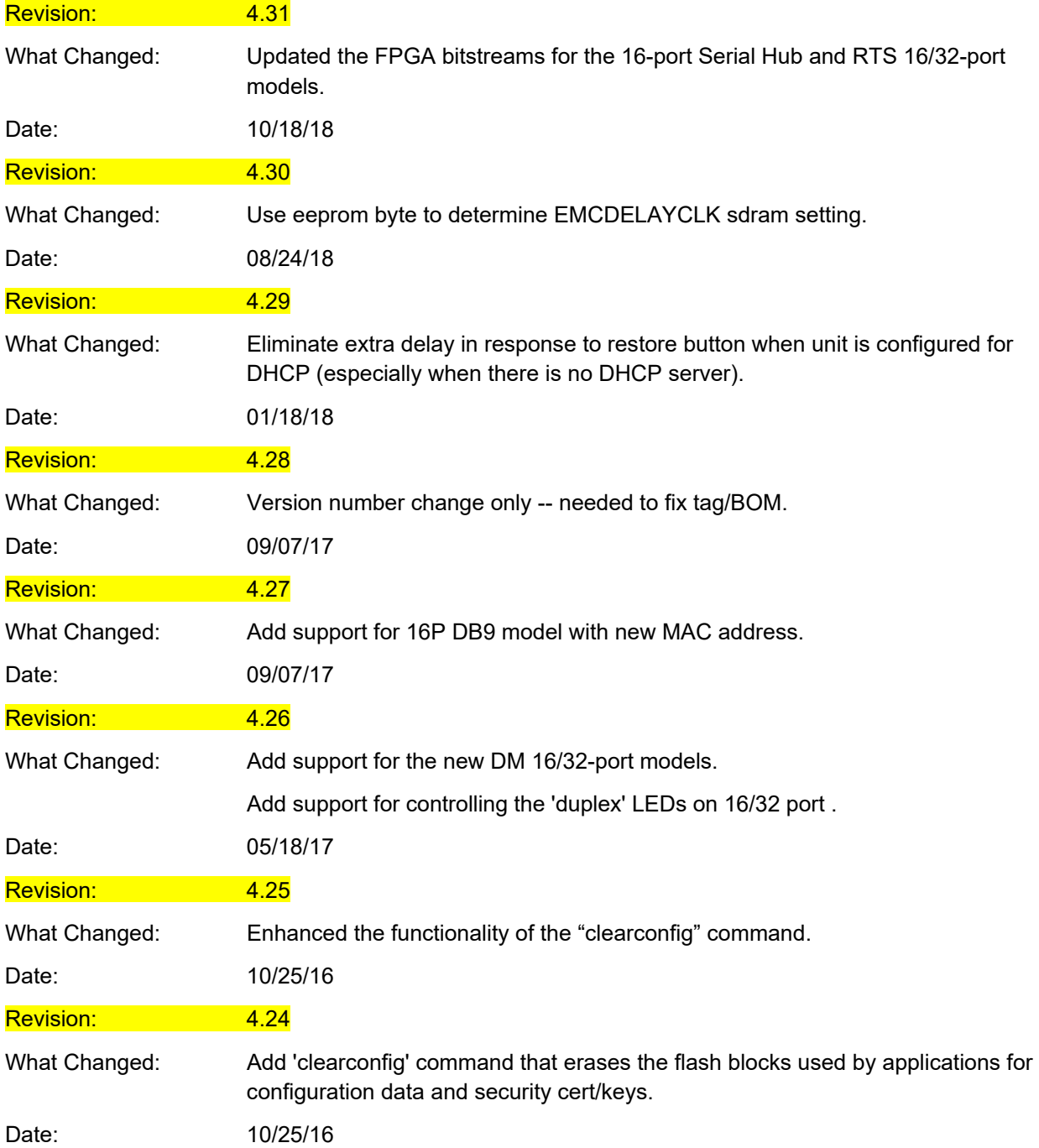

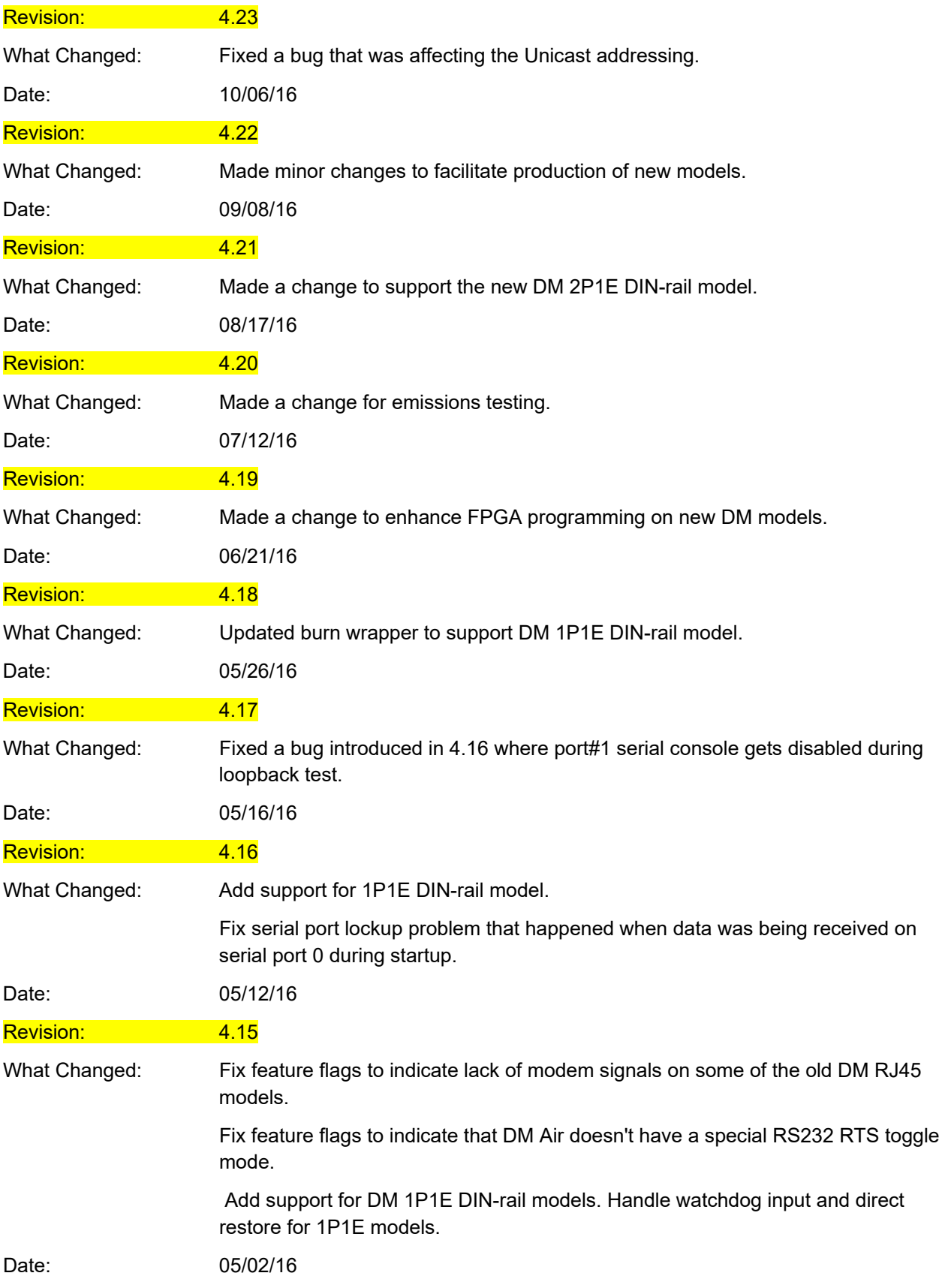

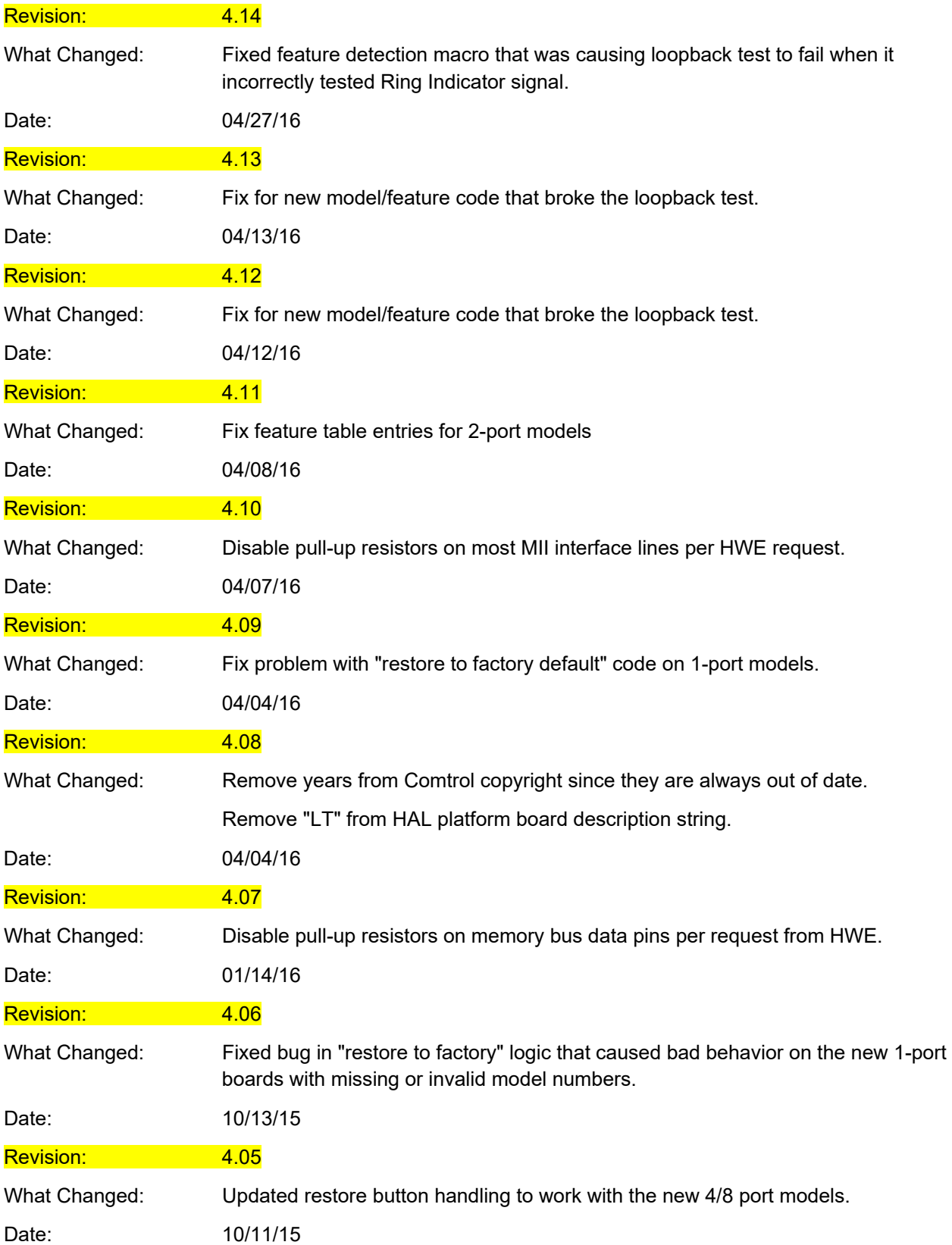

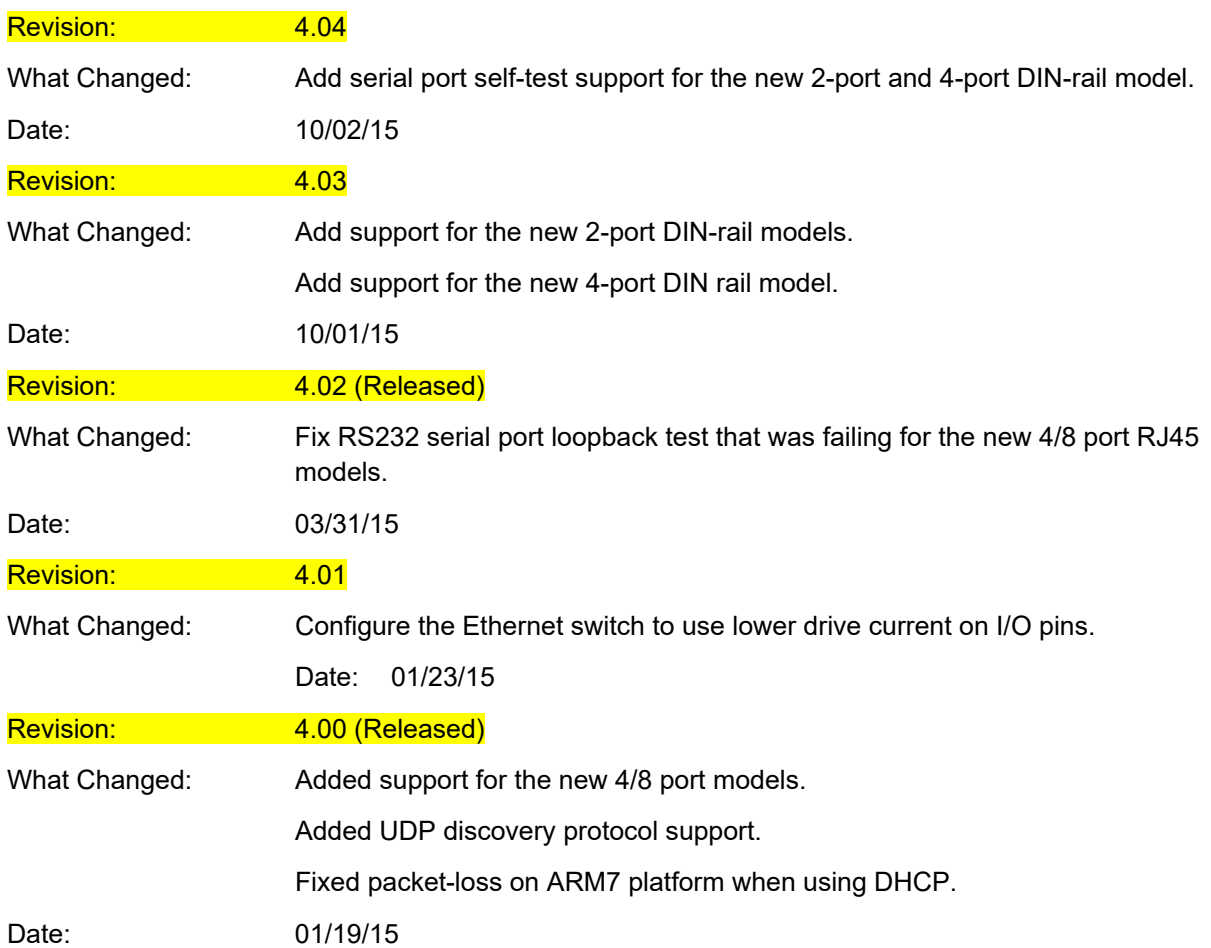

## **3.x Revisions**

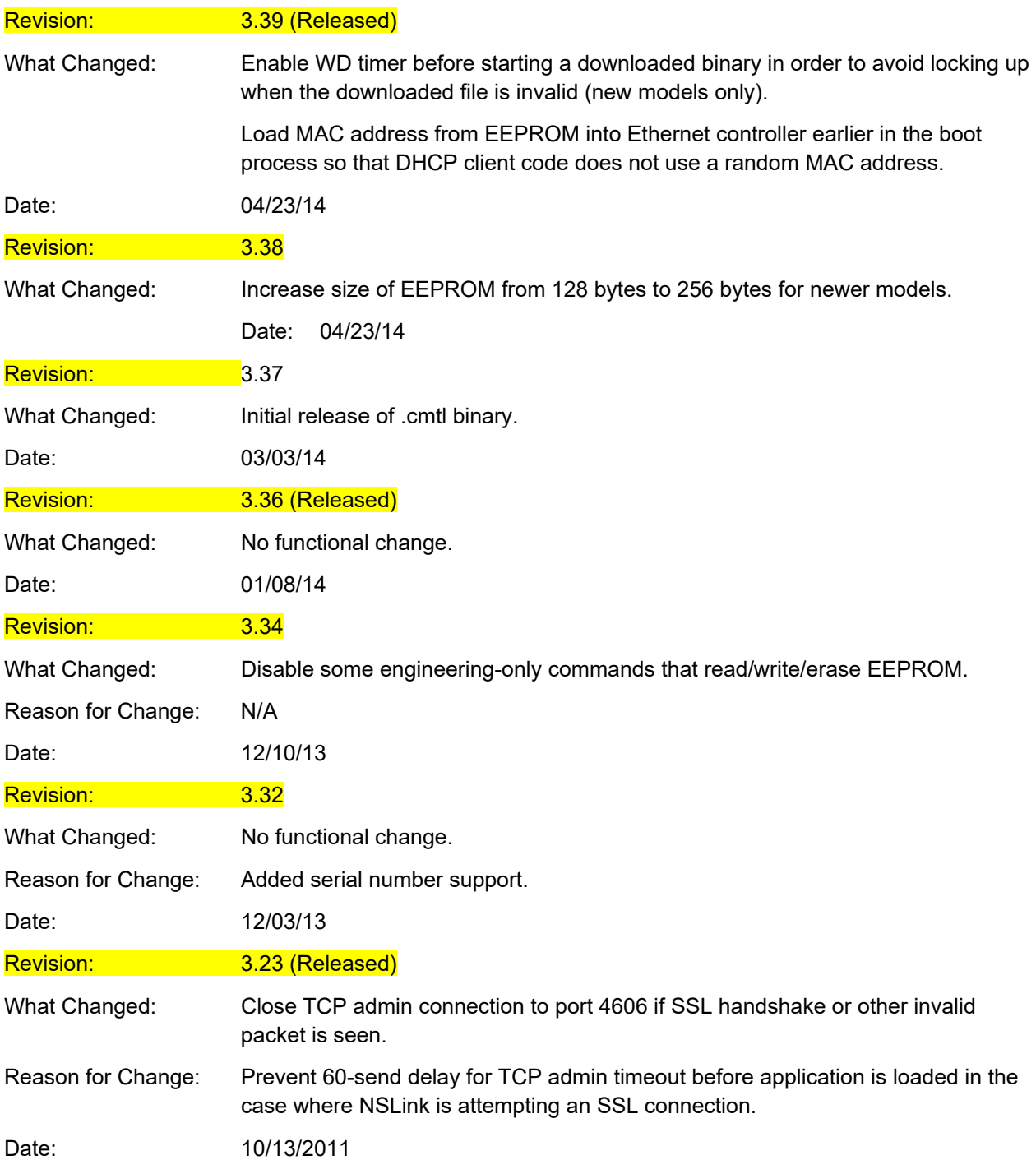

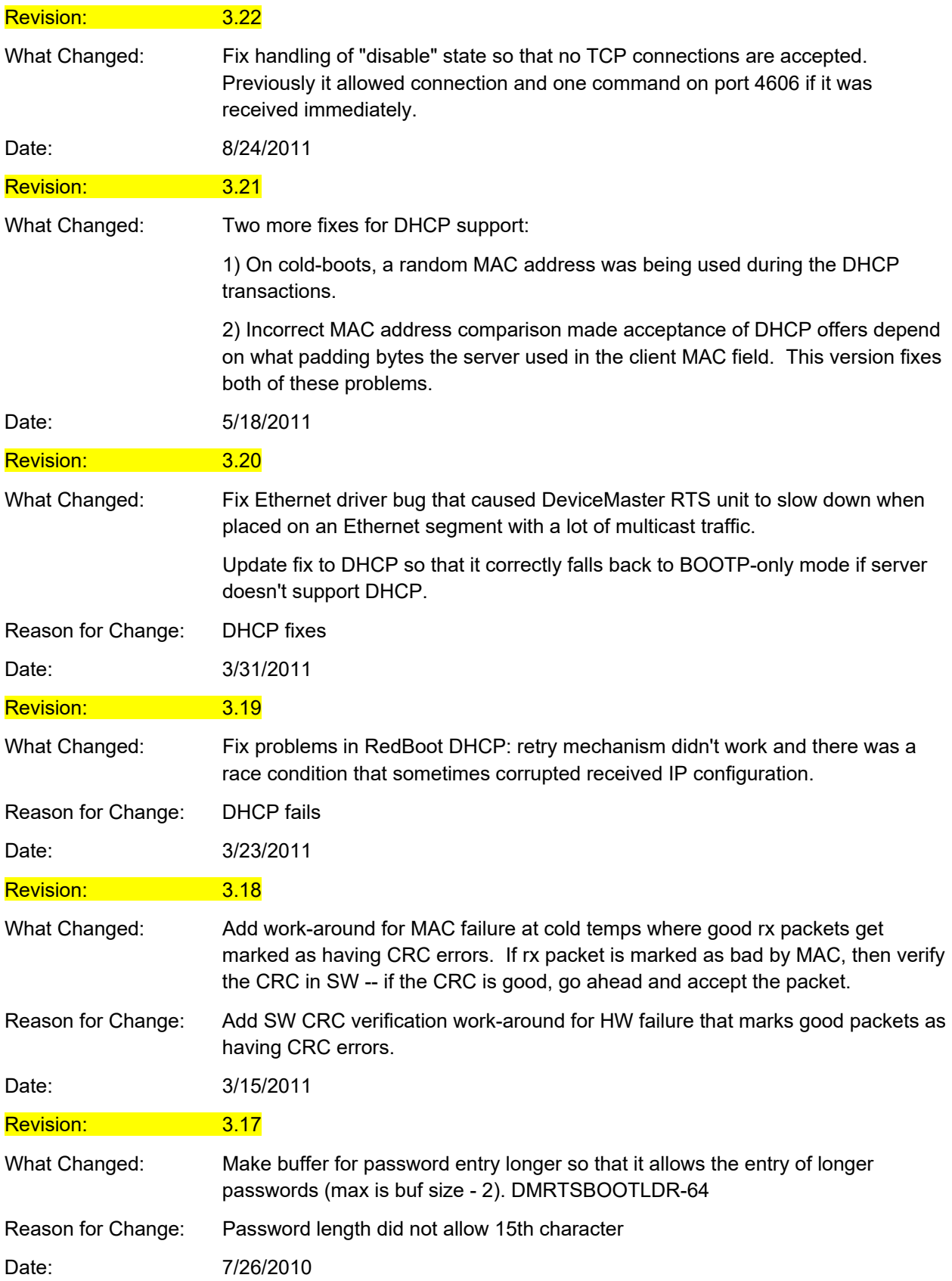

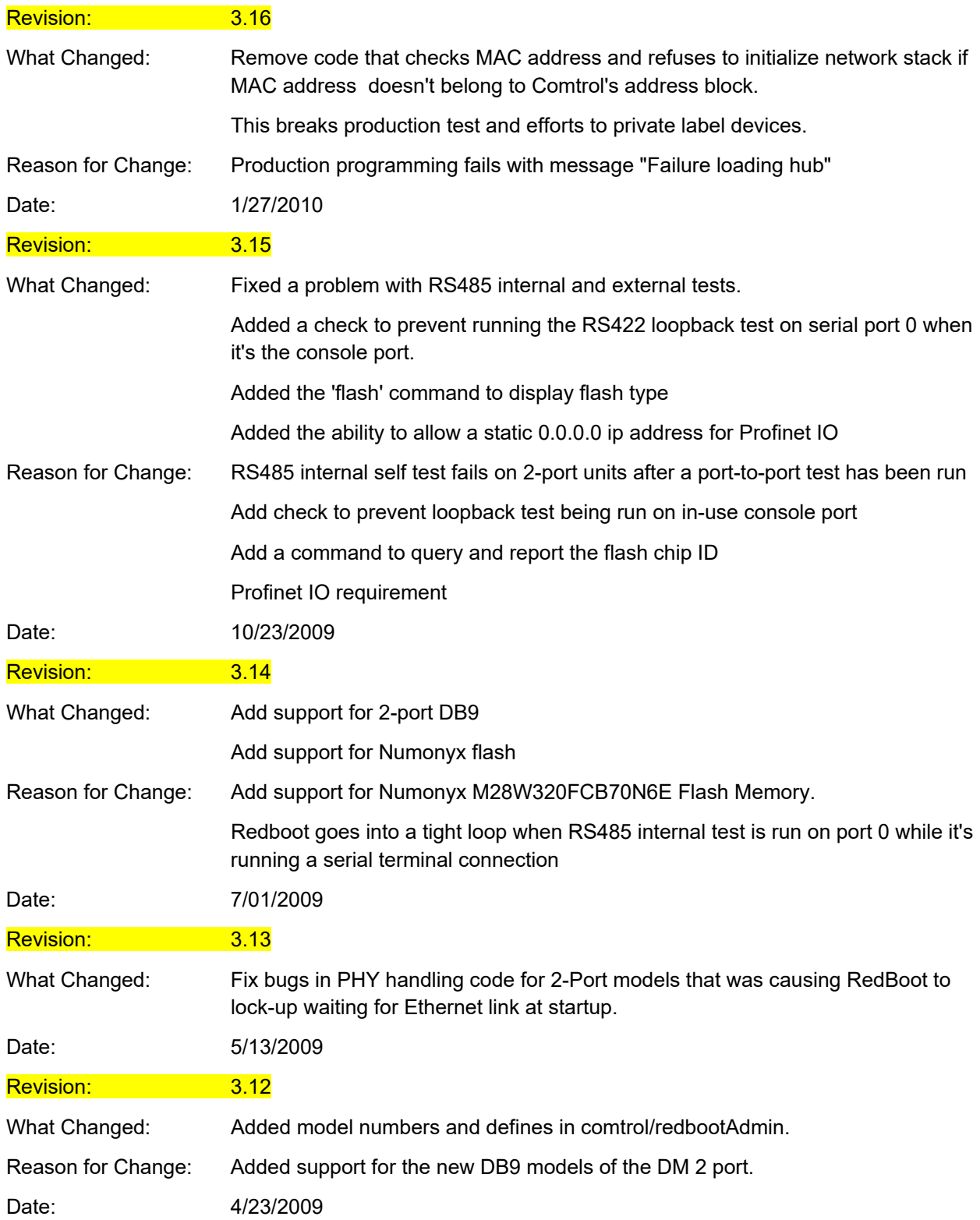

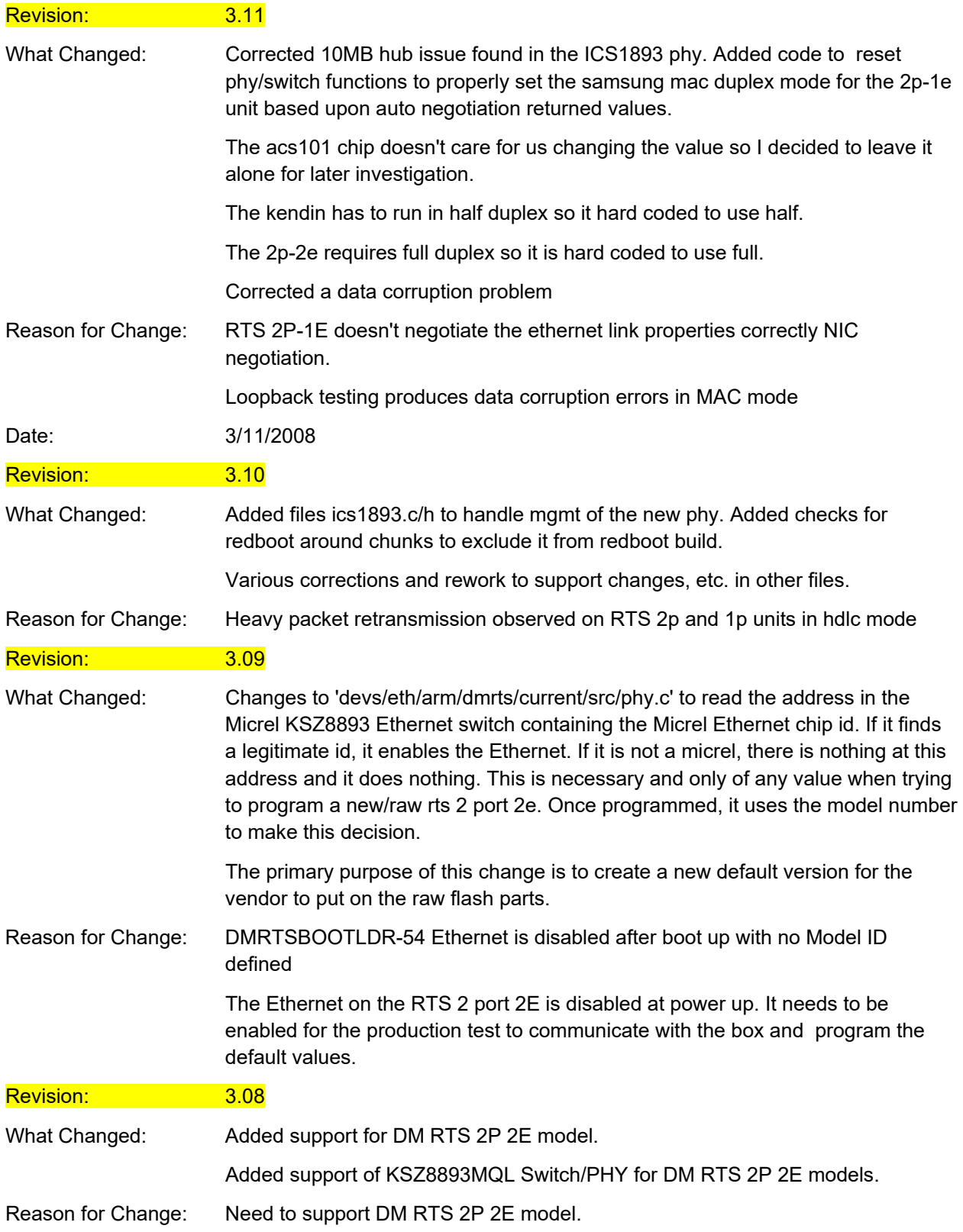

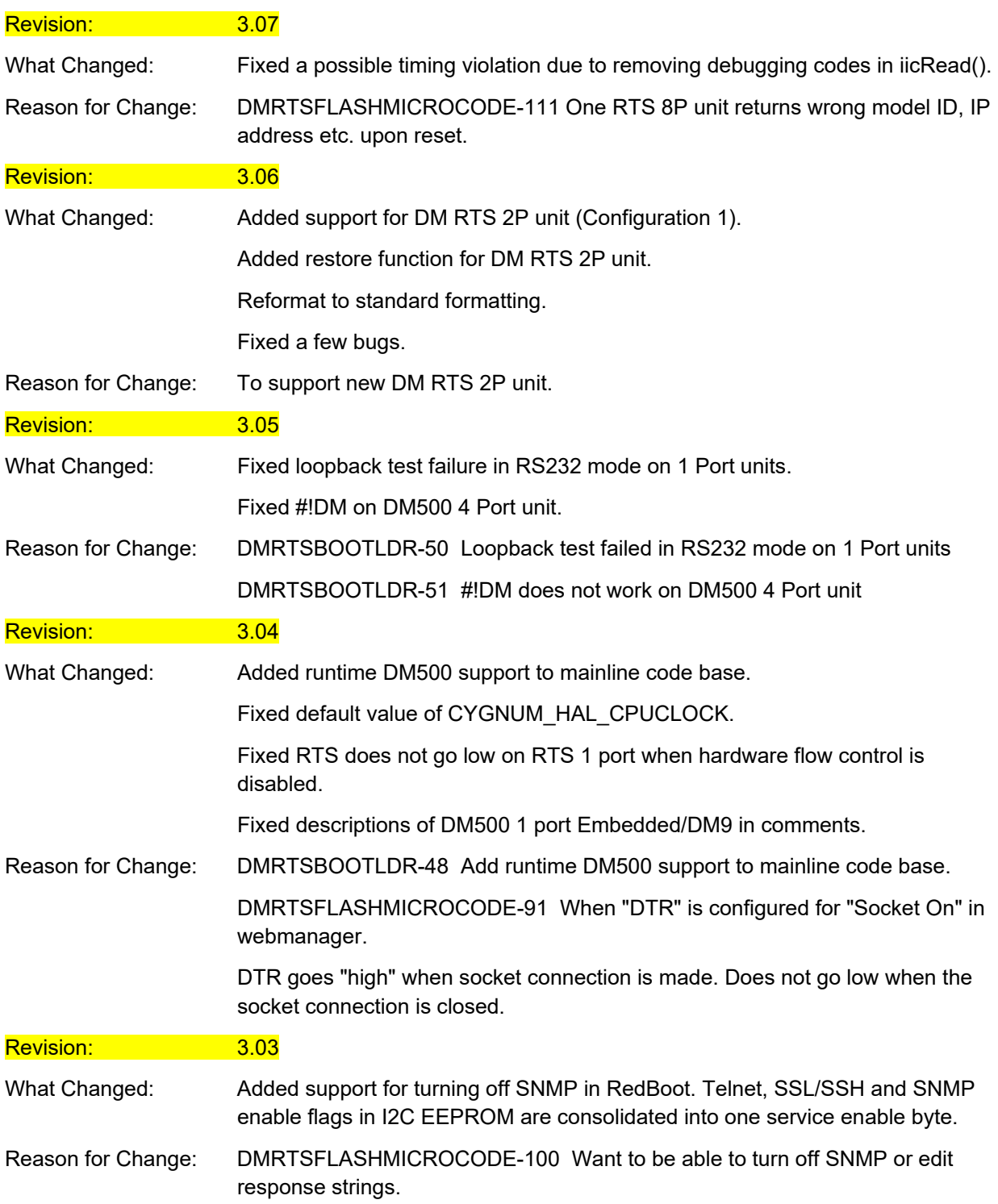

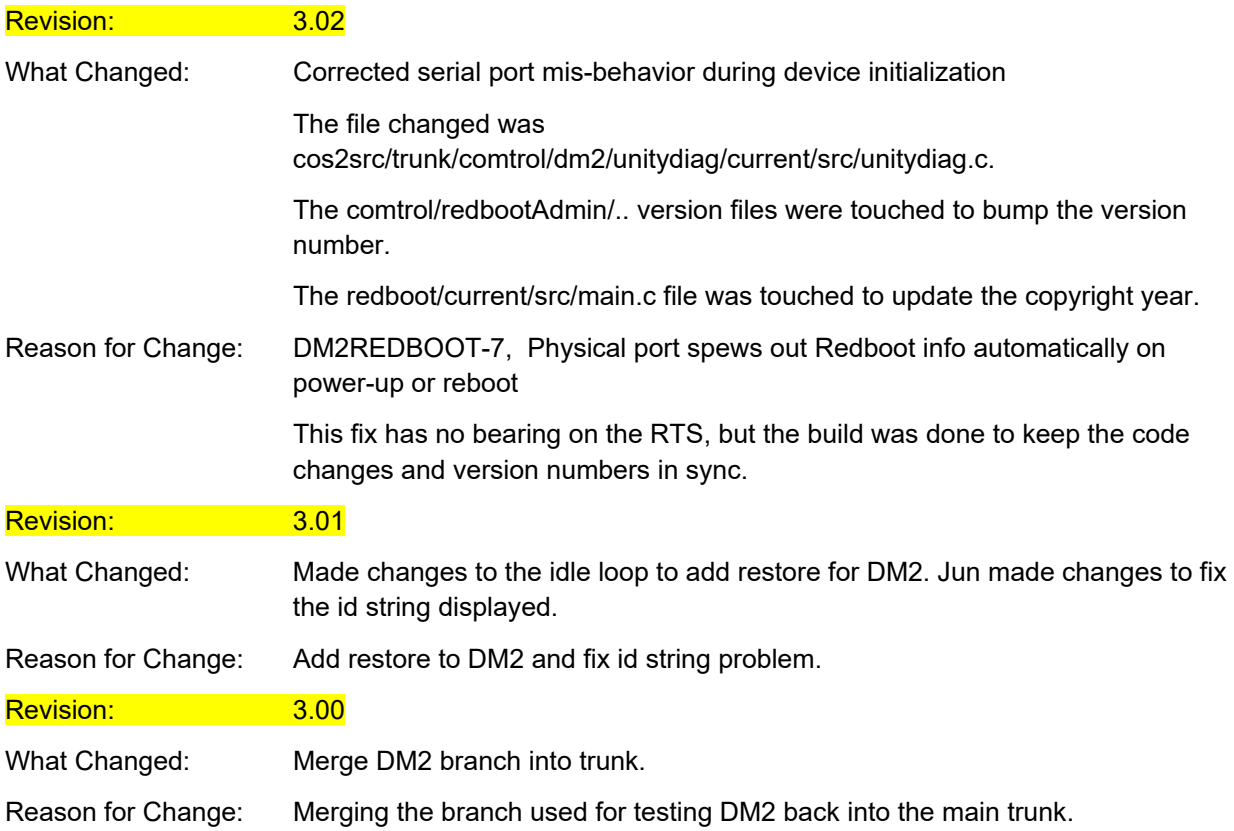

## **2.x Revisons**

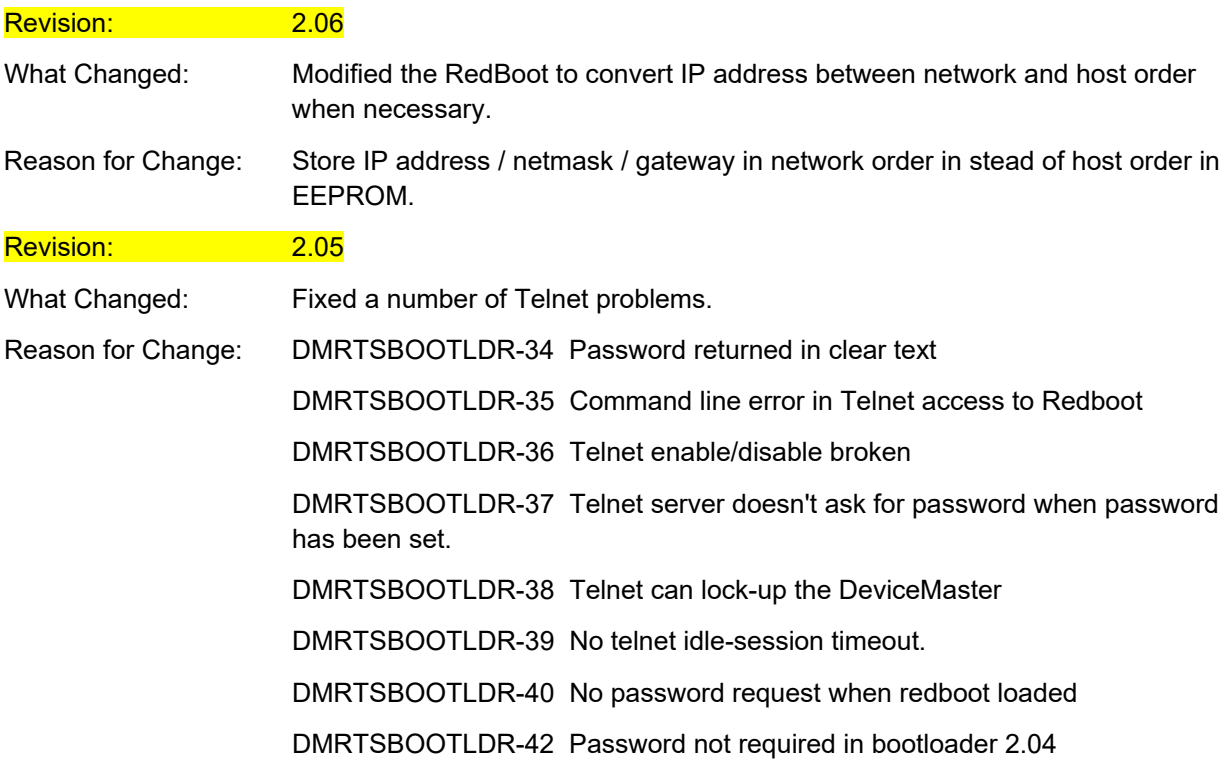

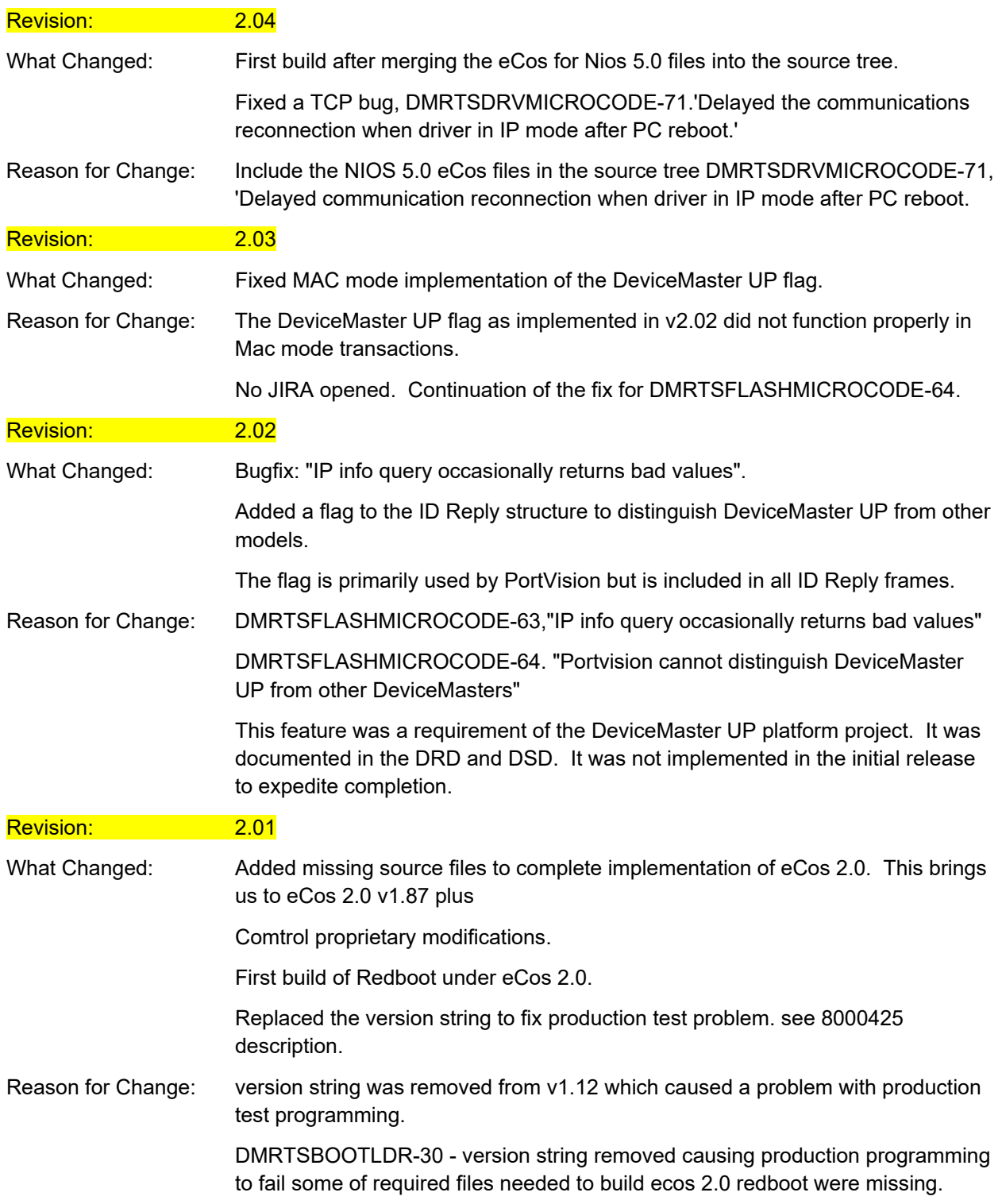

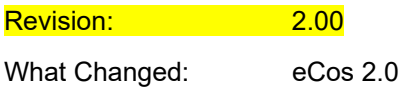

## **1.x Revisions**

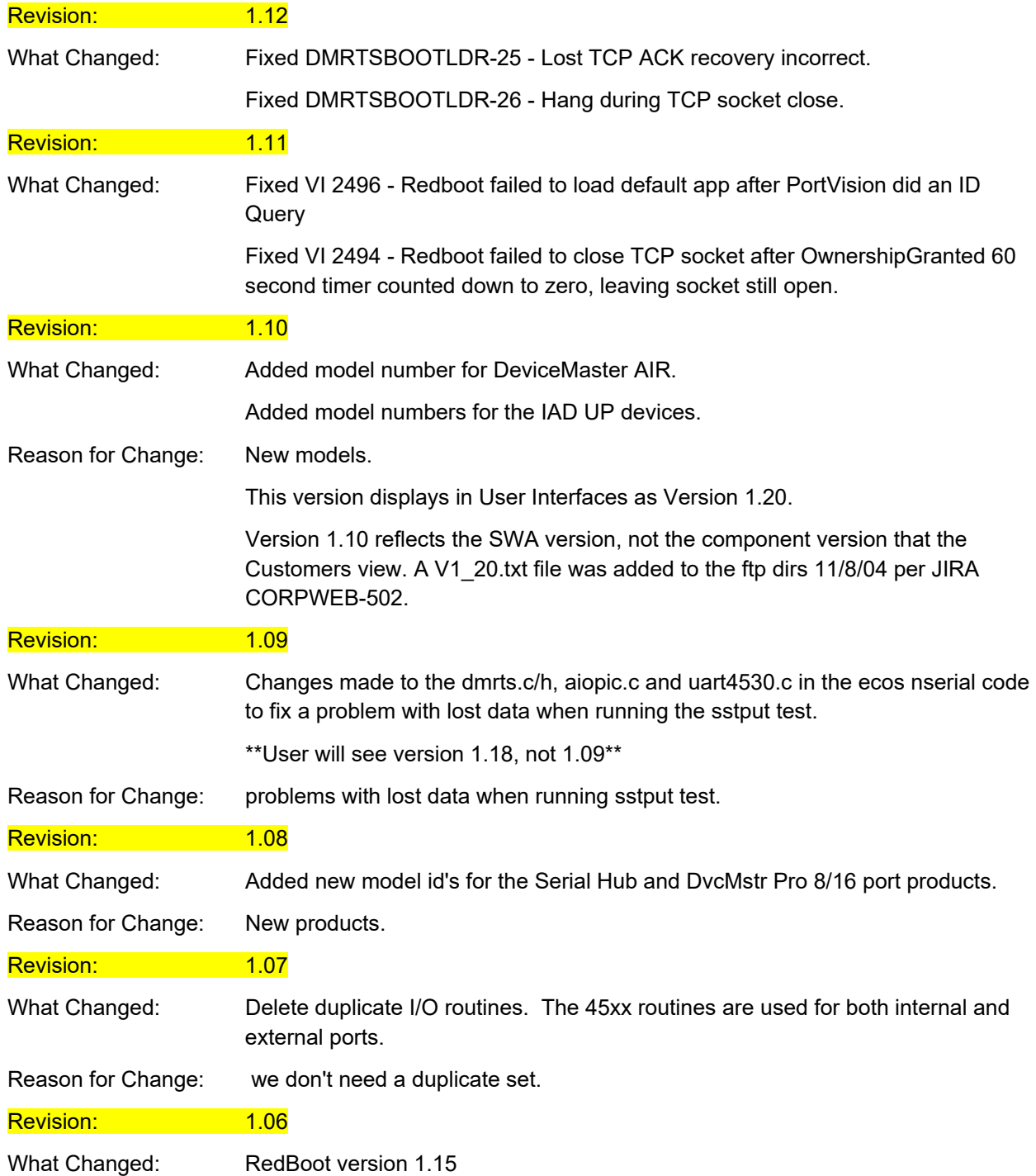

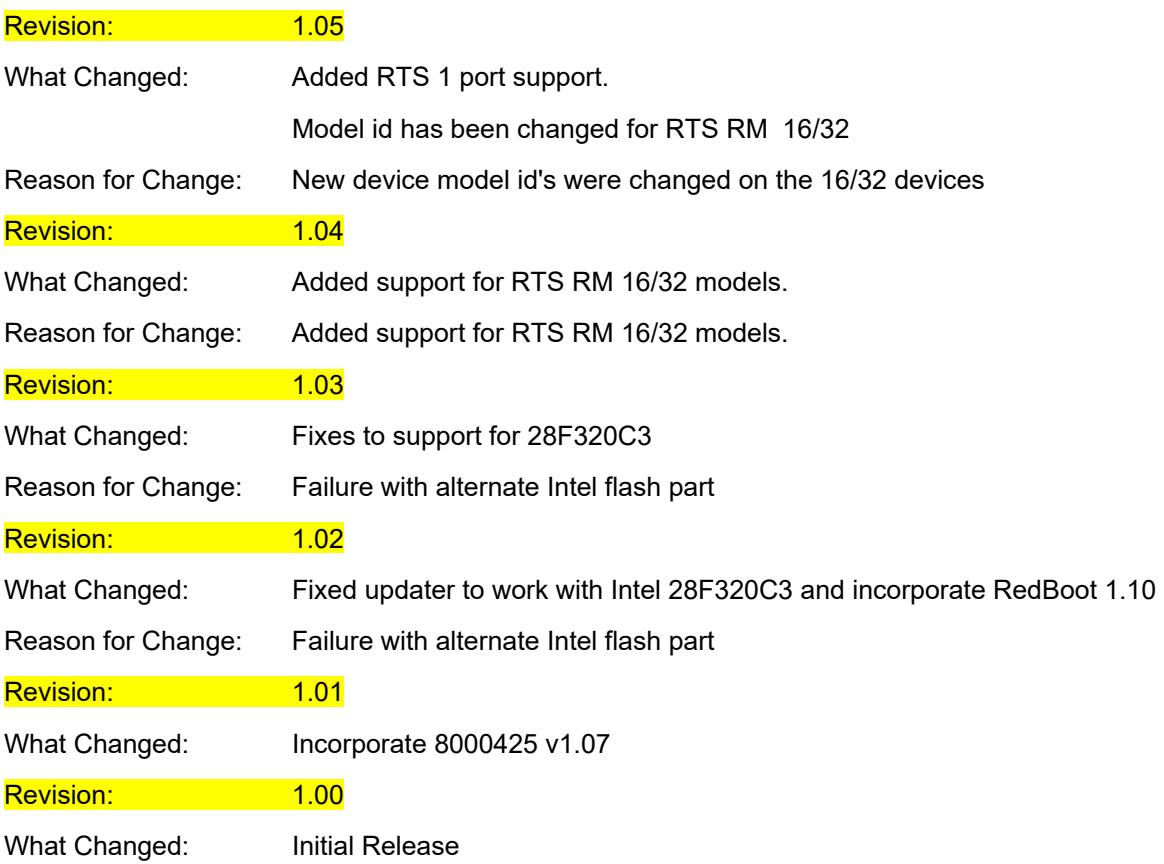